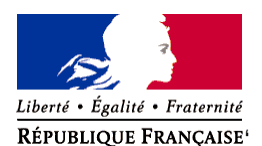

#### Ministère chargé de l'environnement

# **Notice explicative pour les demandes d'examen au cas par cas**

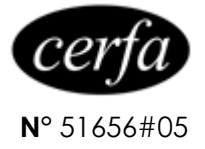

# **Article R. 122-3-1 du code de l'environnement**

#### **1- Informations générales**

La procédure de demande d'examen au cas par cas est prévue aux articles R.122-3 et R.122-3-1 du code de l'environnement. Ce formulaire tient compte des dernières modifications apportées par les décrets n°2020- 844 du 3 juillet 2020 et n° 2022-422 du 25 mars 2022.

#### **1.1 Dans quels cas remplir le formulaire ?**

Ce formulaire est applicable aux projets soumis à examen au cas par cas en application :

- de la nomenclature annexée à l'article R.122-2 du code de l'environnement (3ème colonne du tableau) ;
- des I et II de l'article R.122-2-1 (« clause filet ») ;
- du III de l'article R.122-2-1 (soumission volontaire par le porteur de projet).

Son objet est d'identifier parmi ces projets ceux qui sont susceptibles d'avoir des impacts notables sur l'environnement et donc de relever d'une évaluation environnementale.

Ce formulaire est notamment à utiliser :

- pour les installations classées pour la protection de l'environnement (ICPE) soumises à autorisation qui ne relèvent pas d'une évaluation environnementale systématique (cf. catégorie n°1 du tableau annexé à l'article R. 122-2 du code de l'environnement) ;
- pour les installations, ouvrages, travaux et aménagements soumises à autorisation (IOTA) qui figurent dans les catégories visées par la troisième colonne du tableau annexé à l'article R. 122-2 du code de l'environnement et ne relèvent pas d'une évaluation environnementale systématique (cf. par exemple : catégories n° 10, 16, 17, 21, etc.) ;

Ce formulaire n'est pas applicable aux projets d'installations classées pour la protection de l'environnement relevant de l'enregistrement. Pour ces installations, l'examen au cas par cas est directement mené par l'autorité compétente pour enregistrer l'installation sur la base du formulaire d'enregistrement. (L.512-7-2 du code de l'environnement).

Conformément à l'article R. 122-2 du code de l'environnement, ce formulaire s'applique également aux projets soumis à évaluation environnementale systématique qui servent exclusivement ou essentiellement à la mise au point et à l'essai de nouveaux procédés ou de nouvelles méthodes, pendant une période qui ne dépasse pas deux ans.

Par ailleurs, le formulaire doit également être rempli pour les modifications et extensions relevant du cas par cas d'ouvrages ou aménagements existants, dans les conditions définies par le II de l'article R. 122-2 du code de l'environnement.

Conformément au III de l'article R. 122-2 du code de l'environnement, si, au titre de plusieurs rubriques de la nomenclature, si votre projet relève à la fois d'une évaluation environnementale systématique et d'un examen au cas par cas, le projet doit faire l'objet d'une évaluation environnementale et l'étude d'impact devra traiter de l'ensemble des incidences du projet. L'examen au cas par cas ne s'applique pas dans ce cas et il ne faut donc pas remplir le formulaire.

Lorsqu'un projet est concerné par plusieurs catégories de la 3ème colonne du tableau annexé à l'article R. 122- 2 du code de l'environnement, alors une seule demande d'examen au cas par cas portant sur l'ensemble du projet doit être déposée.

Il peut être décidé de réaliser une évaluation environnementale sans soumettre de demande d'examen au cas par cas, dans ce cas, il est inutile de remplir le présent formulaire.

En application du II de l'article L. 122-3-4 du code de l'environnement, le maître d'ouvrage indique à l'autorité chargée de l'examen au cas par cas les informations dont il estime que leur divulgation serait de nature à

porter atteinte aux intérêts mentionnés au I de l'article L. 124-4 et au II de l'article L. 124-5 du code de l'environnement. L'autorité compétente retire du dossier mis à disposition du public et soumis à consultation les éléments de nature à entraîner la divulgation de secrets de la défense nationale ou de fabrication ou de nature à faciliter des actes susceptibles de porter atteinte à la santé, la sécurité et la salubrité publiques.

## **1.2 Quelle autorité administrative saisir ?**

Cet examen au cas par cas sera réalisé par l'autorité chargée de l'examen au cas par cas qui, en application de l'article R. 122-3 du code de l'environnement, est en règle générale le préfet de région.

Toutefois, pour certains projets, l'autorité chargée de l'examen au cas par cas est :

- le ministre en charge de l'environnement pour les projets qui donnent lieu à une décision prise par décret ou par un ministre ou qui sont élaborés par les services placés sous l'autorité d'un ministre (autre que le ministre chargé de l'environnement) ;
- la formation d'autorité environnementale du Conseil général de l'environnement et du développement durable (Ae CGEDD) pour les projets qui sont élaborés :
	- o par les services placés sous l'autorité du ministre chargé de l'environnement ou agissant dans les domaines relevant des attributions de ce ministre ;
	- o sous la maîtrise d'ouvrage d'établissements publics relevant de la tutelle du ministre chargé de l'environnement ou agissant pour le compte de ce dernier ;
	- o pour l'ensemble des projets de travaux, d'aménagement ou d'ouvrages de la société SNCF Réseau et de sa filiale mentionnée au 5° de l'article L.2111-9 du code des transports ;
- Le préfet de région sur le territoire duquel le projet doit être réalisé pour les projets ne relevant ni du ministre chargé de l'environnement ni de l'Ae CGEDD. Lorsque le projet est situé sur plusieurs régions, la décision d'examen au cas par cas est rendue conjointement par les préfets des régions concernées.

## **2- Modalités pratiques**

# **2.1 Comment et où adresser votre demande ?**

La demande (formulaire et annexes) doit être transmise à l'autorité chargée de l'examen au cas par cas :

- soit par voie électronique ;
- soit par pli recommandé avec demande d'accusé de réception ;
- soit déposée, contre décharge, dans les locaux de l'autorité chargée de l'examen au cas par cas compétente dont les coordonnées sont disponibles sur le site internet du ministère chargé de l'environnement.

Dans la mesure du possible, lorsque la demande est adressée par voie postale ou déposée contre décharge, joignez une copie numérique (clé usb, CD-ROM).

Si le projet se situe sur plusieurs régions, vous devez saisir les différents préfets concernés.

## **2.2 Quand sera donnée la réponse et comment calculer les délais ?**

L'autorité chargée de l'examen au cas par cas dispose d'un délai de **35 jours** pour prendre sa décision, à compter de la réception du **formulaire complet**. En l'absence de réponse dans le délai de 35 jours, naît une décision implicite valant obligation de réaliser une étude d'impact.

A compter de la date de réception (accusé de réception électronique, postal ou décharge), l'autorité chargée de l'examen au cas par cas peut, dans un délai de 15 jours, vous demander de compléter le formulaire afin qu'elle dispose des éléments nécessaires pour prendre sa décision. En l'absence d'une telle demande, le formulaire est réputé complet.

Lorsque le formulaire est considéré comme complet, il est mis en ligne sur le site de l'autorité chargée de l'examen au cas par cas, assorti de la mention de la date à laquelle est susceptible, au plus tard, de naître une décision implicite valant obligation de réaliser une étude d'impact.

Les délais de 15 et 35 jours précités doivent être calculés en **jours calendaires,** lesquels comprennent tous les jours du calendrier, du lundi au dimanche compris, y compris les jours fériés.

Ainsi, **par exemple**, si un formulaire est reçu par l'autorité chargée de l'examen au cas par cas (AR papier ou AR électronique) le 3 janvier, sauf à ce qu'elle vous demande avant le 18 janvier des compléments, l'autorité chargée de l'examen au cas par cas devra signer et publier sa décision, soumettant ou non le projet à évaluation environnementale, au plus tard le 7 février.

De même, si un formulaire est reçu par l'autorité chargée de l'examen au cas par cas (AR papier ou AR électronique) le 3 janvier, et qu'une demande de compléments vous est adressée par l'autorité chargée de l'examen au cas par cas le 12 janvier, le délai d'instruction de 35 jours court à compter de la réception des compléments s'ils permettent d'assurer la complétude du dossier.

## **2.3 Comment remplir le formulaire ?**

Le présent formulaire est à renseigner par les porteurs de projets en fonction des informations dont ils disposent.

Outre les éléments d'identification nécessaires, le formulaire repose sur trois critères qui permettent à l'autorité chargée de l'examen au cas par cas de prendre sa décision au regard des renseignements fournis :

- caractéristiques générales du projet ;
- sensibilité environnementale de la zone d'implantation envisagée ;
- caractéristiques de l'impact potentiel du projet sur l'environnement et la santé humaine.

Le remplissage du formulaire, tout comme l'étude d'impact que vous pourrez être amené à réaliser, relève de votre responsabilité. Il est essentiel que vous ayez à l'esprit que l'autorité chargée de l'examen au cas par cas doit avoir une vision suffisamment claire et précise du projet afin d'apprécier les risques d'impacts sur l'environnement.

**Si et seulement si vous ne savez pas répondre à une question, notez que vous ne savez pas. L'autorité** chargée de l'examen au cas par cas **pourra vous retourner le formulaire si certains renseignements ou pièces sont manquants.**

Pour mener votre évaluation, **vous tiendrez compte des résultats disponibles d'autres évaluations pertinentes des incidences sur l'environnement requises au titre d'autres législations applicables**.

**2.4 Comment contester la décision de l'autorité** chargée de l'examen au cas par cas **?**  Voir le point 9. Recours.

#### **3. Précisions relatives à certaines rubriques du formulaire**

#### **3.1. Intitulé du projet**

Mentionnez ici l'intitulé précis et concis de votre projet.

*Exemple 1 : élargissement du pont de la RD 999 franchissant le Ru Noir sur la commune de Villeneuve. Exemple 2 : défrichement de 0,7 ha du « bois du Tourteau » (d'une superficie totale de 40ha) sur la commune de Conflans.*

## **3.2. Identification du (ou des) maître(s) d'ouvrage ou du (ou des) pétitionnaire(s)**

Pour ce point, joignez l'annexe 1 intitulée « informations nominatives relatives au(x) maître(s) d'ouvrage ou pétitionnaire(s) ».

Cette rubrique vise à identifier les personnes pouvant être contactées par l'autorité chargée de l'examen au cas par cas, notamment lors de l'examen du caractère complet du dossier ou encore si des échanges sont nécessaires pour mieux comprendre le projet.

La personne habilitée à représenter la personne morale est son responsable ou une personne ayant délégation de sa part.

En cas de co-maîtrise d'ouvrage, désignez ici le nom du mandataire et listez l'ensemble des maîtres d'ouvrage au verso de l'annexe obligatoire n°1.

## **3.3. Catégorie(s) applicable(s) du tableau des seuils et critères annexé à l'article R. 122-2 du code de l'environnement et dimensionnement correspondant du projet**

Indiquez ici l'ensemble des catégories applicables à votre projet.

Pour plus d'informations relatives à la notion de projet, veuillez consulter le guide intitulé « La notion de projet dans l'ordonnance n° 2016-1058 du 3 août 2016 ».

## *Exemple 1 :*

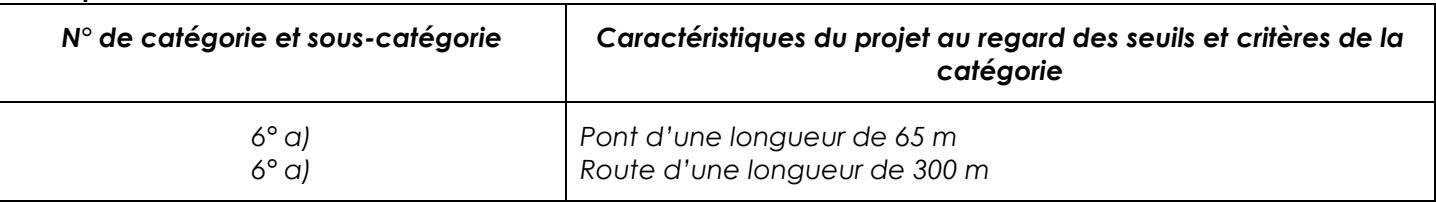

# *Exemple 2 :*

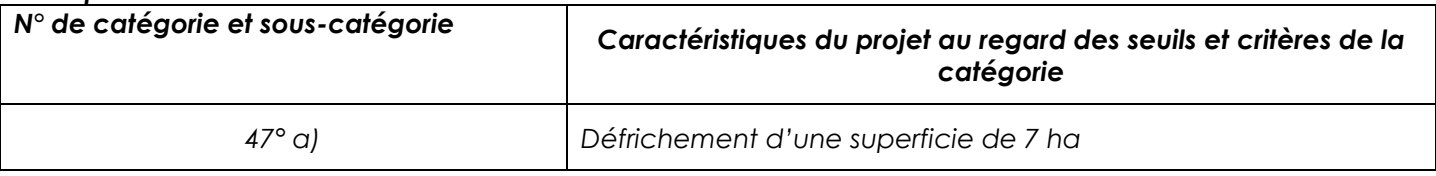

Indiquez également ici si le projet l'objet d'un examen au cas par cas dans le cadre du dispositif prévu aux I et II de l'article R.122-2-1 du code de l'environnement (clause-filet) ou s'il fait il l'objet d'une soumission volontaire au titre du III de l'article R.122-2-1.

# **4. Caractéristiques générales du projet**

## **4.1 Nature du projet, y compris les éventuels travaux de démolition**

*Exemple 1 : élargissement du pont de la RD 999 par remplacement du tablier. Élargissement de la RD 999 de*  part et d'autre du pont sur 150 m de longueur par création de remblais et ouvrages de décharge.

*Exemple 2 : défrichement de 7ha du « bois du Tourteau », peuplés de chênes rouvres, de hêtres et de robiniers.*

# **4.2 Objectifs du projet**

Expliquez ici les raisons pour lesquelles vous souhaitez implanter ce projet, dans cette zone, etc.

**Exemple 1** *: l'élargissement du pont de la RD999 et de ses abords permettra le croisement de deux véhicules au franchissement du Ru Noir, améliorant la desserte du bourg de Conflans.* 

*Exemple 2 : l'objectif du défrichement est la construction de maisons d'habitation.* 

#### **4.3 Décrivez sommairement le projet : 4.3.1 Dans sa phase de travaux**

Décrivez ici les principales caractéristiques de votre projet (configuration, choix techniques, nature des travaux, etc) et son calendrier prévisionnel de réalisation.

*Exemple 1 : les travaux prévus pour une durée de 5 mois seront séquencés en 3 phases. La première phase consistera en la dépose du tablier actuel puis la réalisation de l'ouvrage d'art et des différents ouvrages de décharges, la deuxième en la réalisation des terrassements et de l'assainissement.* 

*Enfin, la 3ème phase permettra de réaliser les chaussées et de mettre la nouvelle voie en circulation. L'ensemble des travaux se fera hors circulation, de septembre 2012 à janvier 2013. Pendant la durée des travaux, le trafic sera détourné par la RD 937.* 

*Exemple 2 : le défrichement sera réalisé par abattage, débardage mécanisés et arrachage de souches entre octobre et décembre 2012. L'enlèvement des grumes se fera par camion grumier par le chemin communal n°7.* 

## **4.3.2 Dans sa phase d'exploitation**

Décrivez ici les principales caractéristiques de l'ouvrage ou aménagement.

*Exemple 1 : le trafic prévu sur la RD 999 après mise en service du nouveau pont restera similaire au trafic actuel de l'ordre de 500 véhicules/jour.* 

*Exemple 2 : pas de phase d'exploitation concernant le défrichement ; la phase d'exploitation concernera la carrière à réaliser.* 

## **4.4 A quelle(s) procédure(s) administrative(s) le projet a-t-il été ou sera-t-il soumis ?**

Un même projet peut relever de plusieurs procédures administratives, ayant chacune un objet spécifique. Mentionnez ici, au regard de la nature de votre projet ainsi que de la zone concernée, celles qui lui sont applicables à votre connaissance. Si vous ne le savez pas, indiquez-le.

*Exemple 1 : déclaration d'utilité publique, autorisation au titre de la loi sur l'eau et dérogation espèces protégées* 

*Exemple 2 : autorisation de défrichement et dérogation espèces protégées.* 

Si votre projet figure sur la liste nationale de l'article R. 414-19 du code de l'environnement ou sur la liste préfectorale relative à l'évaluation des incidences Natura 2000 applicable au département ou à la façade maritime, indiquez-le ici.

Joignez la décision de l'autorité chargée de l'examen au cas par cas à tous les dossiers d'autorisation identifiés.

### **4.5 Dimensions et caractéristiques du projet et superficie globale (assiette) de l'opération - préciser les unités de mesure utilisées**

Donnez ici des grandeurs caractéristiques, ou, en cas d'incertitude, des valeurs minimales et maximales.

Par exemple longueur/largeur/hauteur, débit d'eau, pente, puissance, superficie globale du projet, estimation des superficies artificialisées, estimation des superficies imperméabilisées, estimation des surfaces bâties, nombre de logements, nombre de places de parking…

#### *Exemple 1*

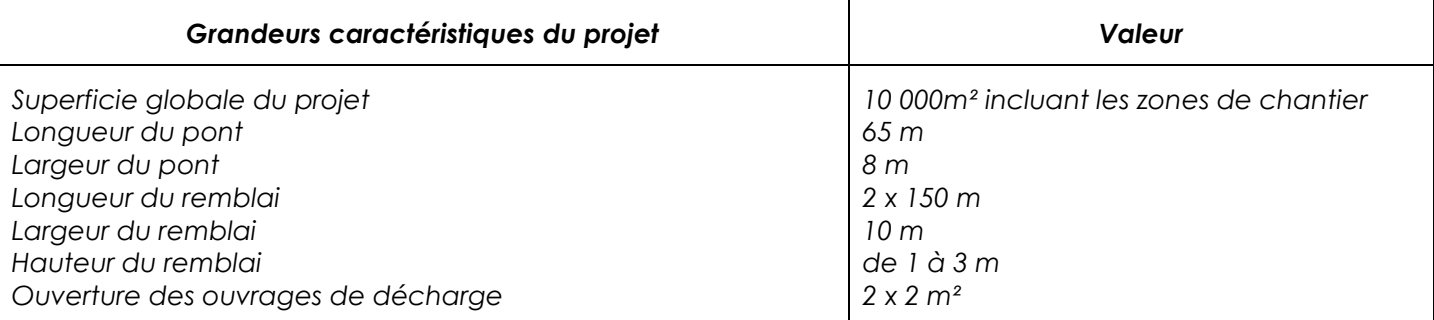

#### *Exemple 2*

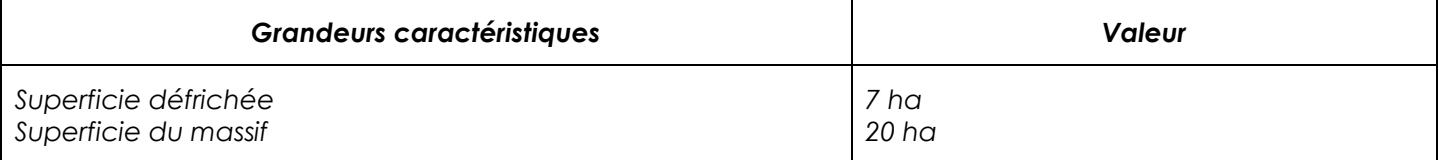

#### **4.6 Localisation du projet**

Sauf pour les projets des catégories 5° a), 6° a), b) et c), 7°a), 9°a), 10°,11°a) b),12°,13°, 22°, 32°, 33°, 34°, 35° , 36°, 37°, 38° ; 43° a), b) de l'annexe à l'article R. 122-2 du code de l'environnement, indiquez ici l'adresse envisagée ainsi que les coordonnées géographiques du lieu d'implantation prévu. Dans la case « adresse et commune(s) d'implantation » indiquez également les références cadastrales (section et numéro des parcelles). Elles peuvent être trouvées à l'adresse suivante [https://www.geoportail.gouv.fr/.](https://www.geoportail.gouv.fr/)

Pour les projets d'infrastructures linéaires des catégories 5° a), 6° a), b) et c), 7°a), 9°a), 10°,11°a) b),12°,13°, 22°, 32°, 33°, 34°, 35° , 36°, 37°, 38° ; 43° a), b) de l'annexe à l'article R. 122-2 du code de l'environnement), indiquez ici les coordonnées géographiques du point de départ et du point d'arrivée prévus ainsi que la liste des communes traversées.

Les coordonnées géographiques sont exprimées sous la forme : Longitude : 02° 14' 08'' E Latitude : 48° 53' 31'' N ou Longitude : 149° 34' 12'' O Latitude : 17° 33' 27'' S

Pour connaître les coordonnées géographiques d'un lieu, utilisez [http://www.geoportail.fr/.](http://www.geoportail.fr/) Affichez ce lieu sur la carte d'accueil du site puis visualisez les coordonnées en bas à gauche de la carte.

Ces coordonnées doivent être exprimées :

- pour la France métropolitaine et la Corse : selon le réseau géodésique français 1993 ;
- pour la Guadeloupe, la Martinique, Saint Barthélémy et Saint-Martin : selon le réseau de référence des Antilles françaises 1991 ;
- pour la Guyane : selon le réseau géodésique français de la Guyane 1995 ;
- pour Mayotte : selon le réseau géodésique de Mayotte 2004 ;
- pour la Réunion : selon le réseau géodésique de la Réunion1992 ;
- pour la Nouvelle-Calédonie : selon le réseau géodésique de la nouvelle Calédonie1991 ;
- pour la Polynésie française : selon le réseau géodésique de la Polynésie française ;
- pour Saint-Pierre et Miquelon : selon le réseau géodésique de St-Pierre-et-Miquelon 2006 ;
- pour Wallis, Futuna : selon le réseau géodésique de Wallis et Futuna 1996 ;
- pour les Terres australes et antarctiques françaises : selon le réseau géodésique des Terres Australes et Antarctiques Françaises 2007.

Préciser également le document d'urbanisme en vigueur sur la zone d'implantation du projet ainsi que les zonages auxquels le projet est soumis.

#### **4.7 S'agit-il d'une modification/extension d'une installation ou d'un ouvrage existant ? Si oui, cette installation ou cet ouvrage a-t-il fait l'objet d'une évaluation environnementale ? Si oui, à quelle date a-t-il été autorisé ? Si c'est une modification de projet précisez les caractéristiques du projet « avant /après »**

Si le projet dont la modification ou l'extension projetée était soumis à plusieurs autorisations, indiquez la date de l'autorisation la plus récente.

**5. Sensibilité environnementale de la zone d'implantation envisagée** 

La localisation précise du projet est déterminante pour comprendre le « contexte environnemental » dans lequel il s'intègre.

Des données environnementales (cartographie, inventaire, etc.) sont disponibles sur le site internet du ministère en charge de l'environnement.

Une cartographie, présentant les enjeux environnementaux, peut utilement accompagner cette partie (voir rubrique 8.2).

Afin de réunir les informations nécessaires pour remplir le formulaire, vous pouvez vous rapprocher des services instructeurs, et vous référer notamment à l'outil de cartographie interactive Géo-IDE, disponible sur le site de chaque direction régionale.

Cette plateforme vous indiquera la définition de chacune des zones citées dans le formulaire. Vous pouvez également retrouver la cartographie d'une partie de ces informations sur le site de l'inventaire national du patrimoine naturel [\(http://inpn.mnhn.fr/zone/sinp/espaces/viewer/\)](http://inpn.mnhn.fr/zone/sinp/espaces/viewer/).

Pour les sites et sols pollués, vous pouvez consultez sur le site Géorisques : https://www.georisques.gouv.fr/ afin d'indiquer si la(les) parcelle(s) figure(nt) dans :

- l'information de l'administration concernant une pollution suspectée ou avérée (ancienne dénomination : BASOL) ;
- l'inventaire des Secteurs d'Information sur les Sols (SIS) ;
- la Cartographie des Anciens Sites Industriels et Activités de Services (CASIAS, ancienne dénomination : BASIAS).

Lorsque le projet comporte un plan d'épandage d'effluents, il convient d'en tenir compte lors du remplissage des rubriques concernées par les impacts potentiels de ces épandages. C'est notamment le cas des périmètres de protection rapprochée des captages d'eau destinée à la consommation ou d'eau minéral naturelle.

Précisions sur l'expression « commune littorale » :

conformément à l'article L. 321-2 du code de l'environnement sont considérées comme communes littorales les communes de métropole et des départements d'outre-mer :

1° Riveraines des mers et océans, des étangs salés, des plans d'eau intérieurs d'une superficie supérieure à 1 000 hectares ;

2° Riveraines des estuaires et des deltas lorsqu'elles sont situées en aval de la limite de salure des eaux et participent aux équilibres économiques et écologiques littoraux.

La liste des communes littorales est accessible à l'adresse suivante : [https://www.data.gouv.fr/fr/datasets/communes-de-la-loi-littoral-30383009/.](https://www.data.gouv.fr/fr/datasets/communes-de-la-loi-littoral-30383009/)

Précisions sur l'expression « zone de conservation halieutique » : conformément à l'article L. 924-1 du code rural et de la pêche maritime, une zone de conservation halieutique est un espace maritime et, le cas échéant, fluvial pouvant s'étendre jusqu'à la limite des eaux territoriales, qui présente un intérêt particulier pour la reproduction, la croissance jusqu'à maturité ou l'alimentation d'une ressource halieutique et dont il convient de préserver ou restaurer les fonctionnalités afin d'améliorer l'état de conservation des ressources concernées. Aucune zone de conservation halieutique n'a été délimitée au 1er janvier 2017, ces zones seront accessibles dès leur délimitation sur le site internet du ministère en charge de l'environnement.

Précisions sur les expressions « site inscrit » et « site classé » : conformément à l'article L. 341-1 du code de l'environnement, les sites inscrits ou classés figurent au sein d'une liste établie dans chaque département, il s'agit des sites dont la conservation ou la préservation présente, au point de vue artistique, historique, scientifique, légendaire ou pittoresque, un intérêt général. Les sites classés sont des lieux dont le caractère exceptionnel justifie une protection de niveau national (éléments remarquables, lieux dont on souhaite conserver les vestiges ou la mémoire pour les événements qui s'y sont déroulés), l'inscription est une reconnaissance de la qualité d'un site justifiant une surveillance de son évolution, sous forme d'une consultation de l'architecte des Bâtiments de France sur les travaux qui y sont entrepris. Les sites inscrits et classés sont référencés sur l'outil de cartographie interactive CARMEN disponible sur le site de chaque direction régionale.

## Précisions sur les sites patrimoniaux remarquables :

Pour mémoire, les aires de mise en valeur de l'architecture et du patrimoine ainsi que les zones de protection du patrimoine architectural, urbain et paysager sont devenues des sites patrimoniaux remarquables (loi du 7 juillet 2016 relative à la liberté de la création, à l'architecture et au patrimoine). La liste des sites patrimoniaux remarquables est consultable à l'adresse suivante : [https://www.data.gouv.fr/fr/datasets/liste-des-sites](https://www.data.gouv.fr/fr/datasets/liste-des-sites-patrimoniaux-remarquables-spr/%23description)[patrimoniaux-remarquables-spr/#description.](https://www.data.gouv.fr/fr/datasets/liste-des-sites-patrimoniaux-remarquables-spr/%23description)

#### Précisions sur la notion de proximité :

Vous devez indiquez si votre projet est envisagé dans ou à proximité d'un site Natura 2000 ou d'un site classé.

- pour les sites classés : la proximité est appréciée à la fois en termes de rejets et en termes d'intégration paysagère.
- pour les sites Natura 2000 : la proximité est appréciée en fonction des rejets et des incidences potentielles sur les sites.

Dans la case relative aux sites Natura 2000, vous devez préciser la liste des sites Natura 2000 susceptibles d'être affectés (dénomination et numéro), au regard des critères du 2° du I de l'article R. 414-23 du code de l'environnement (la nature et l'importance du projet, sa localisation dans un site Natura 2000 ou la distance qui le sépare du ou des sites Natura 2000, la topographie, l'hydrographie, le fonctionnement des écosystèmes, les caractéristiques du ou des sites Natura 2000 et leurs objectifs de conservation).

### **6. Caractéristiques de l'impact potentiel du projet sur l'environnement et la santé humaine**

## **6.1 Le projet envisagé est-il susceptible d'avoir des incidences notables ?**

Il vous est demandé de renseigner avec le plus grand soin cette partie, en apportant, dans la mesure du possible, une argumentation sur la nature et l'ampleur des impacts du projet. Une incertitude sur l'occurrence, la durée, la fréquence ou la réversibilité des incidences du projet sur l'environnement peut en effet conduire à l'obligation de réaliser une évaluation environnementale.

Il ne s'agit pas ici de faire une pré-étude d'impact mais de donner des informations qualitatives et quantitatives suffisantes afin de permettre à l'autorité chargée de l'examen au cas par cas de juger de l'importance du risque d'impacts notables et d'apprécier de la nécessité ou non de réaliser une étude d'impact.

Tous les effets de votre projet sur l'environnement doivent être retranscrits ici :

- négatifs et positifs,
- directs et indirects,
- temporaires (notamment pendant la phase des travaux) et permanents,
- à court, moyen et long terme.

### Lorsque le projet comporte un plan d'épandage d'effluents, il convient d'en tenir compte lors du remplissage des rubriques concernées par les impacts potentiels de ces épandages.

## Pour les impacts concernant un ou des sites Natura 2000 :

Une attention particulière doit être portée à l'impact sur les sites Natura 2000.

En effet, le formulaire de cas par cas est la première étape d'évaluation des impacts du projet sur un site Natura 2000. En application de l'article R. 122-5, lorsqu'il permet d'établir l'absence d'incidence sur tout site Natura 2000, le formulaire de cas par cas tient lieu d'évaluation des incidences Natura 2000.

Lorsque le projet est soumis à évaluation des incidences Natura 2000 systématique du fait de la liste nationale établie à l'article R. 414-19 ou de la liste locale établie conformément à l'article R. 414-20 (voir le site internet du ministère en charge de l'environnement, rubrique réseau natura 2000), il est possible pour le pétitionnaire de joindre le formulaire simplifié Natura 2000 ou l'évaluation des incidences Natura 2000 si elle a été réalisée. Il est notamment demandé de se référer à la liste des espèces et habitats cités dans les formulaires standards de données des sites Natura 2000 disponibles auprès des service de l'Etat compétents en matière d'environnement (DREAL/DDT) et sur le site de l'Inventaire National pour la Patrimoine Naturel [\(https://inpn.mnhn.fr/site/natura2000/listeSites\)](https://inpn.mnhn.fr/site/natura2000/listeSites).

S'il apparaît que le projet est susceptible d'avoir des incidences significatives sur un ou plusieurs sites Natura 2000, une analyse approfondie des incidences sur les sites Natura 2000 sera à fournir ultérieurement, conformément aux dispositions de l'article R. 414-23 à l'appui de la demande d'autorisation ou de la déclaration.

## Pour les impacts spécifiques liés à la phase travaux, qui sont des impacts temporaires, précisez leur durée.

L'importance des impacts peut être définie en fonction notamment des critères suivants :

- aire géographique impactée
- ampleur de l'impact sur les populations, les habitats, les espèces, les ressources, etc.
- probabilité de l'incidence
- intensité, complexité, durée, fréquence et réversibilité de l'incidence
- intégration au projet du principe de réduction des incidences afin de réduire ou prévenir les effets nuisibles…

Nota Bene 1 : dans la partie « ressources », il est demandé si le projet est excédentaire ou déficitaire en matériaux. La réalisation d'un projet peut nécessiter de l'extraction ou des apports de matériaux. Ainsi, un projet excédentaire est un projet qui, achevé, n'aura pas réutilisé l'ensemble des matériaux déblayés. Un projet est déficitaire si un apport de matériaux (remblai) est nécessaire à sa réalisation.

Nota Bene 2 : dans la partie « patrimoine / cadre de vie », pour savoir si votre projet est susceptible d'avoir des incidences notables sur le patrimoine archéologique, vous pouvez contacter la Direction régionale des

affaires culturelles territorialement compétente – Service régional de l'archéologie, qui, conformément à l'article R. 522-5 du code du patrimoine, vous livrera les éléments de connaissance et de localisation du patrimoine archéologique sur l'emprise de votre projet. Si votre projet est susceptible d'avoir des incidences sur le patrimoine archéologique, le Service régional de l'archéologie pourra émettre des propositions pour les éviter et réduire.

### **6.2 Le projet est-il susceptible d'avoir des incidences cumulées avec d'autres projets existants ou approuvés ?**

Signalez ici si, dans le périmètre de la zone susceptible d'être affectée par votre projet, d'autres projets, existants ou approuvés, sont susceptibles d'avoir des incidences cumulées.

En effet, il s'agit d'évaluer objectivement les thématiques où des incidences cumulées sont à prévoir et de s'assurer que la capacité de charge de l'environnement ne risque pas d'être dépassée du fait de l'influence de plusieurs projets entrepris simultanément.

L'article R. 122-5 du code de l'environnement donne au 5° e) la définition suivante des projets existants ou approuvés à prendre en compte dans la réalisation de l'évaluation environnementale :

- ont fait l'objet d'un document d'incidences au titre de l'article R. 181-14 et d'une consultation du public ; - ont fait l'objet d'une évaluation environnementale et pour lesquels un avis de l'autorité chargée de l'examen au cas par cas a été rendu public.

Pour remplir le formulaire, vous pouvez vous référer au site internet des services de l'Etat en département pour les projets autorisés au titre de la loi sur l'eau et aux sites internet des autorités environnementales pour les autres.

La zone susceptible d'être affectée par votre projet dépend de ses impacts potentiels : proximité pour des nuisances de voisinage, champ visuel pour des impacts paysagers, bassin versant, en totalité ou en partie, pour des impacts hydrauliques, etc. Là aussi, des ordres de grandeur pourront être suffisants.

## *Exemple 1 : sans objet.*

*Exemple 2 : projet de défrichement de 2ha sur la parcelle mitoyenne pour l'extension des installations sportives de la commune.* 

## **6.3 Le projet est-il susceptible d'avoir des effets de nature transfrontière ?**

Il faut entendre par « effets de nature transfrontière » les impacts sur un autre Etat, membre de l'Union européenne ou partie à la convention sur l'évaluation de l'impact sur l'environnement dans un contexte transfrontière dite convention Espoo.

Le caractère transfrontière des impacts sur l'environnement d'un projet est un des critères pour demander la production d'une étude d'impact.

La zone susceptible d'être affectée par votre projet dépend de ses impacts potentiels : proximité pour des nuisances de voisinage, champ visuel pour des impacts paysagers, bassin versant, en totalité ou en partie, pour des impacts hydrauliques, etc. Là aussi, des ordres de grandeur pourront être suffisants.

#### **6.4 Le projet présente-t-il des mesures et caractéristiques destinées à éviter ou réduire ses effets négatifs notables sur l'environnement et la santé humaine ?**

A travers cette sous-rubrique, vous êtes invité(e) à indiquer les éventuelles caractéristiques du projet ou mesures envisagées ayant pour conséquence l'évitement ou la réduction de certains effets négatifs notables (en y incluant les scénarios alternatifs éventuellement étudiés) et à préciser les potentiels impacts résiduels.

La présentation de ces mesures et caractéristiques a pour vocation première de faire connaître les dispositions que vous avez prévues dans la conception de votre projet pour en réduire les impacts sur l'environnement, ce qui peut conduire l'autorité chargée de l'examen au cas par cas à ne pas le soumettre à évaluation environnementale.

#### **Définition d'une mesure d'évitement** : mesure qui **modifie un projet afin de supprimer un impact négatif identifié que ce projet engendrerait**.

Le terme « évitement » recouvre généralement trois modalités : l'évitement lors du choix d'opportunité, l'évitement géographique et l'évitement technique.

Évitement lors du choix d'opportunité : cette modalité correspond au moment où la décision définitive de faire ou de ne pas faire le projet n'est pas encore prise. Elle intervient au plus tard lors des phases de concertation. L'analyse de l'opportunité consiste à vérifier si un projet est pertinent au vu des besoins/objectifs, des enjeux environnementaux et des solutions alternatives au projet.

Évitement géographique : la localisation alternative d'un projet permet d'éviter totalement certains impacts sur l'environnement. L'évitement géographique peut consister à changer le site d'implantation ou le tracé. Il peut aussi comporter des mesures propres à la phase travaux.

Évitement technique : il s'agit de retenir la solution technique la plus favorable pour l'environnement en s'appuyant sur les meilleures techniques disponibles, à un coût économiquement acceptable. Certaines mesures d'évitement technique peuvent également être propres à la phase travaux.

On parlera d'évitement, et non de réduction, lorsque la solution technique garantit la suppression totale d'un impact.

**Les mesures d'évitement sont ainsi les seules mesures qui ne sont pas à l'origine d'un impact sur le milieu considéré.** 

**Définition d'une mesure de réduction** : mesure définie après l'évitement et **visant à réduire les impacts négatifs permanents ou temporaires d'un projet sur l'environnement, en phase travaux ou en phase exploitation**. Une mesure de réduction vise à réduire autant que possible la durée, l'intensité et/ou l'étendue des impacts d'un projet sur l'environnement qui ne peuvent pas être complètement évités, notamment en mobilisant les meilleures techniques disponibles (moindre impact à un coût raisonnable).

Les mesures de réduction sont mises en place au niveau du projet ou à sa proximité immédiate. Les mesures liées à la phase travaux portent sur des impacts temporaires ou permanents.

Les impacts résiduels d'un projet correspondent aux effets directs ou indirects du projet qui n'ont pas pu être évités ou réduits. En cas d'impacts résiduels, vous préciserez les conséquences que vous envisagez pour votre projet.

Il vous est possible de joindre une annexe traitant des mesures prévues pour éviter ou réduire les effets négatifs notables du projet sur l'environnement ou la santé humaine et les concluions en matière de potentiels impacts résiduels.

#### **7. Auto-évaluation (facultatif)**

Cette rubrique du formulaire vous offre la possibilité de vous exprimer sur les enjeux de votre projet et de donner votre appréciation sur la nécessité qu'il fasse l'objet d'une étude d'impact ou qu'il en soit dispensé.

Vous êtes invité à vous référer aux trois critères mentionnés au 2-3. Vous pouvez également apporter des arguments supplémentaires sur des questions non directement abordées dans le formulaire et concernant par exemple :

- le choix du projet parmi les différents partis envisagés ;
- les garanties envisagées quant à la maîtrise des impacts résiduels…

#### **8. Annexes**

## **8.1 Annexes obligatoires**

Sur le plan, le projet ainsi que le cas échéant les autres projets faisant partie du même projet d'ensemble, doit (doivent) être localisé(s).

**Attention :** En raison de la spécificité des infrastructures linéaires, certaines annexes obligatoires diffèrent pour les projets correspondants aux catégories limitativement énumérées dans le formulaire.

Ainsi, en lieu et place d'un plan du projet exigé pour le cas général, il conviendra d'annexer pour les travaux, ouvrages ou aménagements correspondant aux infrastructures linéaires identifiées dans le formulaire de joindre un projet de tracé ou d'enveloppe de tracé.

#### **8.2 Autres annexes volontairement transmises par le maître d'ouvrage ou le pétitionnaire**

Cette rubrique vous permet d'apporter tout élément qui vous paraîtrait important pour que l'autorité chargée de l'examen au cas par cas apprécie votre situation.

Les annexes de la rubrique 8.2 étant facultatives, leur absence ne justifiera pas une demande de compléments du formulaire.

Des éléments cartographiques que vous aurez estimés utiles à l'autorité chargée de l'examen au cas par cas pourront figurer ici.

#### **9. Recours**

Vous pouvez contester la décision de l'autorité chargée de l'examen au cas par cas à l'issue de l'examen au cas par cas, imposant à votre projet de faire l'objet d'une évaluation environnementale (ou l'absence de décision entraînant l'obligation de faire une évaluation environnementale), dans un délai de deux mois, devant le juge administratif.

Toutefois, sous peine d'irrecevabilité de ce recours contentieux, yous devez engager préalablement un recours administratif dans un délai de 2 mois, que la décision de l'autorité chargée de l'examen au cas par cassoit explicite ou tacite.